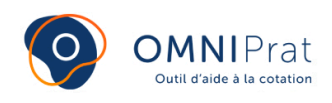

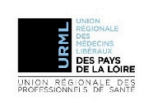

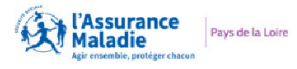

# **Participation forfaitaire de 24 euros**

Dernière mise à jour le: 17/05/2021

**Pour les actes dépassant un certain tarif, le ticket modérateur qui reste à la charge du patient est remplacé par une participation forfaitaire de 24 euros (elle était précédemment de 18 euros).**

**Il est à noter que les patients sont en droit de demander le tiers-payant pour ces actes onéreux.**

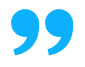

# **LES CAS DE FIGURE D'APPLICATION**

La participation forfaitaire s'applique :

• Lorsque le tarif d'un acte seul (hors majorations) atteint  $120 \epsilon$ ;

• Lorsque l'association de deux actes thérapeutiques (total du tarif des actes moins abattement sur le 2ème acte le moins cher) atteint 120 €.

[Voir fiche pratique association d'actes.](https://omniprat.org/fiches-pratiques/autres-actes/association-dactes-en-medecine-generale/)

# **LES CAS D'EXCLUSION**

Les situations non soumises à la participation forfaitaire sont les suivantes :

- Nature d'assurance Accident du Travail ou Maladie Professionnelle
- Nature d'assurance Maternité ;
- Bénéficiaires exonérés (pension d'invalidité ou de guerre, titulaire d'une rente AT ..) ;
- Soins conformes au protocole ALD ;
- Traitement de la stérilité ;

Soins dispensés dans le cadre d'un programme national de prévention maladie ;

Titulaire d'une allocation de solidarité aux personnes âgées (FSV).

Dans ces cas de figure, le taux de remboursement des soins est de 100 %.

Le code « PAV » ne doit pas être inscrit sur la feuille de soins.

# **LA PRISE EN CHARGE DE LA PARTICIPATION FORFAITAIRE**

Les organismes d'assurance maladie complémentaire prennent en charge, sauf exception, les 24 euros au titre du ticket modérateur.

La prise en charge complémentaire est acquise de droit pour les bénéficiaires de la CMU complémentaire, du tiers-payant ACS et de l'AME complémentaire.

# **LA FACTURATION**

L'application de la participation forfaitaire se traduit par l'ajout sur la facture du code PAV :

- uniquement en tiers-payant ;
- y compris pour les bénéficiaires de l'ACS, de la CMU complémentaire et de l'AME complémentaire.

Si le logiciel métier ne génère pas automatiquement le code PAV lors de l'établissement de la feuille de soins, il convient de l'ajouter manuellement lorsque les conditions sont remplies.

**Dans l'outil d'aide à la cotation OMNIPRAT, le code PAV est appliqué automatiquement.**